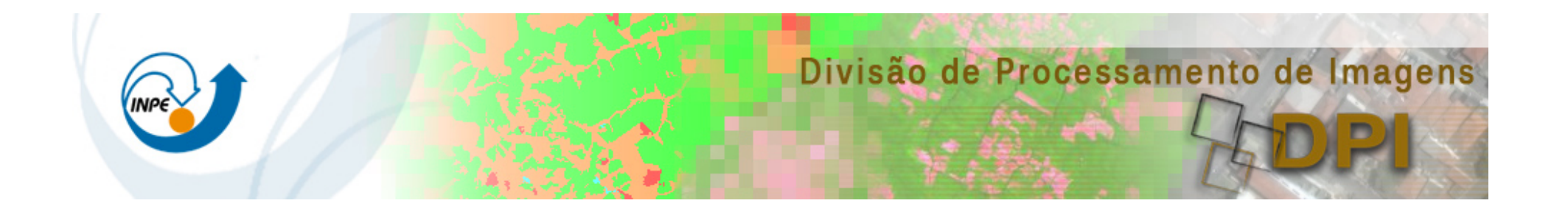

## CAP- 390-1 Fundamentos de Programação Estruturada

Lubia Vinhas 

## $Class 3 - More computation$

- Each programming language feature exists to express a fundamental idea
	- For example
		- $\blacksquare$  + : addition
		- \* : multiplication
		- **•** if (expression) statement else statement ; selection
		- while (expression) statement ; iteration
		- $\bullet$   $f(x)$ ;  $\bullet$   $\bullet$   $\bullet$   $\bullet$   $\bullet$   $\bullet$   $\bullet$  function/operation
		- § …
- We combine language features to create programs

## Expressions

**//** *compute area:*  **int length = 20;** // *the simplest expression: a literal (here, 20)*  // *(here used to initialize a variable)*  **int width = 40; int area = length\*width; //** *a multiplication*  **int average = (length+width)/2; //** *addition and division* 

The usual rules of precedence apply: **a\*b+c/d** means **(a\*b)+(c/d)** and not **a\*(b+c)/d**. 

If in doubt, parenthesize. If complicated, parenthesize. Don't write "absurdly complicated" expressions: a\*b+c/d\*(e-f/g)/h+7 // too complicated

Choose meaningful names.

## Expressions

- Expressions are made out of operators and operands
	- Operators specify what is to be done
	- Operands specify the data for the operators to work with
- Boolean type: **bool** (true and false)
	- Equality operators: **= =** (equal), != (not equal)
	- Logical operators: **&&** (and),  $||$  (or), ! (not)
	- Relational operators:  $\lt$  (less than),  $\gt$  (greater than),  $\lt =$ ,  $\gt =$
- Character type: **char** (e.g., 'a', '7', and '@')
- **EXEC** Integer types: short, int, long
	- **E** arithmetic operators:  $+$ ,  $-$ ,  $*$ ,  $/$ , % (remainder)
- **FIoating-point types: e.g., float, double** (e.g., 12.45 and 1.234e3)
	- **arithmetic operators:**  $\div$ ,  $\div$ ,  $\div$ ,  $\div$

#### Concise operators

- For many binary operators, there are (roughly) equivalent more concise operators
	- For example

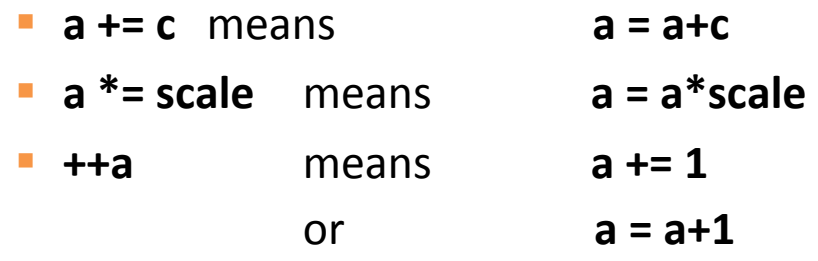

**• "Concise operators" are generally better to use** (clearer, express an idea more directly)

## Statements

- $\blacksquare$  A statement is
	- **•** an expression followed by a semicolon, or
	- a declaration, or
	- a "control statement" that determines the flow of control
- For example
	- $\blacksquare$  a = b;
	- double **d2** = 2.5;
	- $\blacksquare$  if  $(x == 2)$   $y = 4$ ;
	- **•** while (cin >> number) numbers.push\_back(number);
	- **F** int average = (length+width)/2;
	- **F** return **x**;

## Selection

- Sometimes we must select between alternatives
- For example, suppose we want to identify the larger of two values. We can do this with an **if** statement

```
if	(a<b)
            \text{max} = \text{b};
         	 	else
            \text{max} = a;
```
 $\blacksquare$  The syntax is

```
if (condition)
```
statement-1 **//** *if the condition is true, do statement-1* 

else 

```
statement-2 // if not, do statement-2
```
### Iteration

■ The world's first "real program" running on a stored-program computer (David Wheeler, Cambridge, May 6, 1949)

```
// calculate and print a table of squares 0-99: 
int main() 
{ 
     int i = 0;while (i<100) { 
          cout << i << '\t' << square(i) << '\n';
           ++i ; // increment i
     } 
}
```
# Iteration (for loop)

- **EXECON Another iteration form: the for loop**
- You can collect all the control information in one place, at the top, where it's easy to see

```
for (int i = 0; i <100; ++i)
{ 
   \text{cout} \ll i \ll \text{'\text{'t'}} \ll \text{square(i)} \ll \text{'\text{'n'}};}
```
That is,

**for** (initialize; condition; increment) controlled statement 

# Functions

**E** A call of the function square() **int square(int x) { return x\*x;** 

**}** 

- We define a function when we want to separate a computation because it
	- **E** is logically separate
	- **makes the program text clearer (by naming the computation)**
	- is useful in more than one place in our program
	- **•** eases testing, distribution of labor, and maintenance

## Another example

■ Here is a function that compares the two values and returns the larger value.

```
int max(int a, int b) // this function takes 2 parameters 
{ 
        if (a < b) return b; 
        else 
               return a; 
} 
int x = max(7, 9); // x becomes 9
int y = max(19, -27); // y becomes 19
int z = max(20, 20); // z becomes 20
```
### Data for Iteration - Vector

 $\blacksquare$  To do just about anything of interest, we need a collection of data to work on. We can store this data in a **vector**. For example:

```
// read some temperatures into a vector: 
int main() 
{ 
     vector<double> temps; // declare a vector of type double to store
                         // temperatures – like 62.4 
     double temp; // a variable for a single temperature value 
     while (cin>>temp) // cin reads a value and stores it in temp
             temps.push_back(temp); // store the value of temp in the vector 
    // … do something … 
}
```
**//** *cin>>temp will return true until we reach the end of file or encounter*  **//** *something that isn*'*t a double: like the word* "*end*"

#### Vector

- Vector is the most useful standard library data type
	- **a** vector<T> holds an sequence of values of type T
	- $\blacksquare$  Think of a vector this way

```
A vector named v contains 5 elements: \{1, 4, 2, 3, 5\}
```
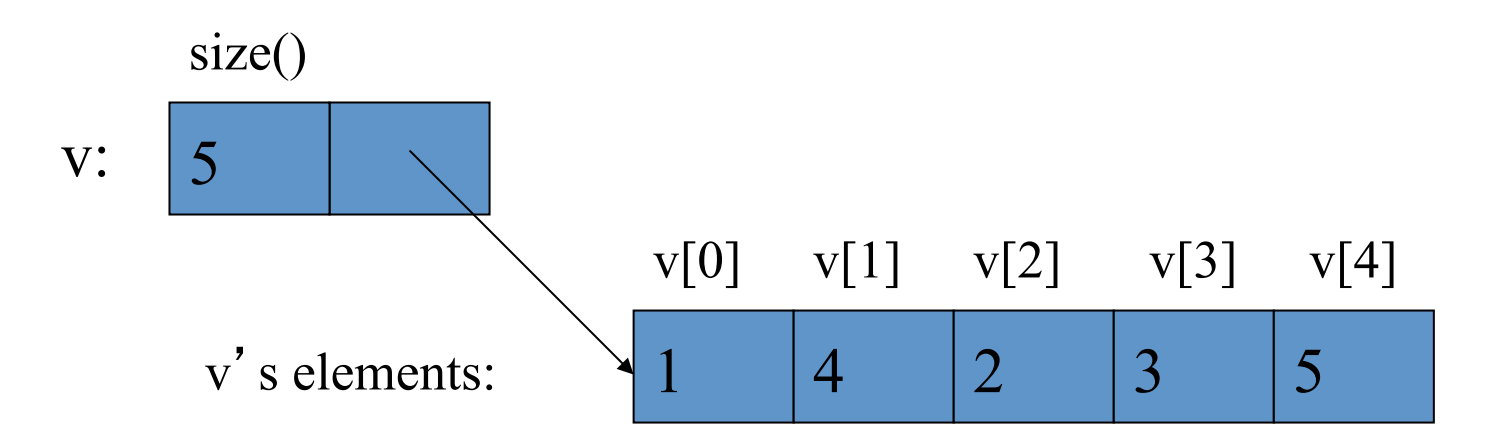

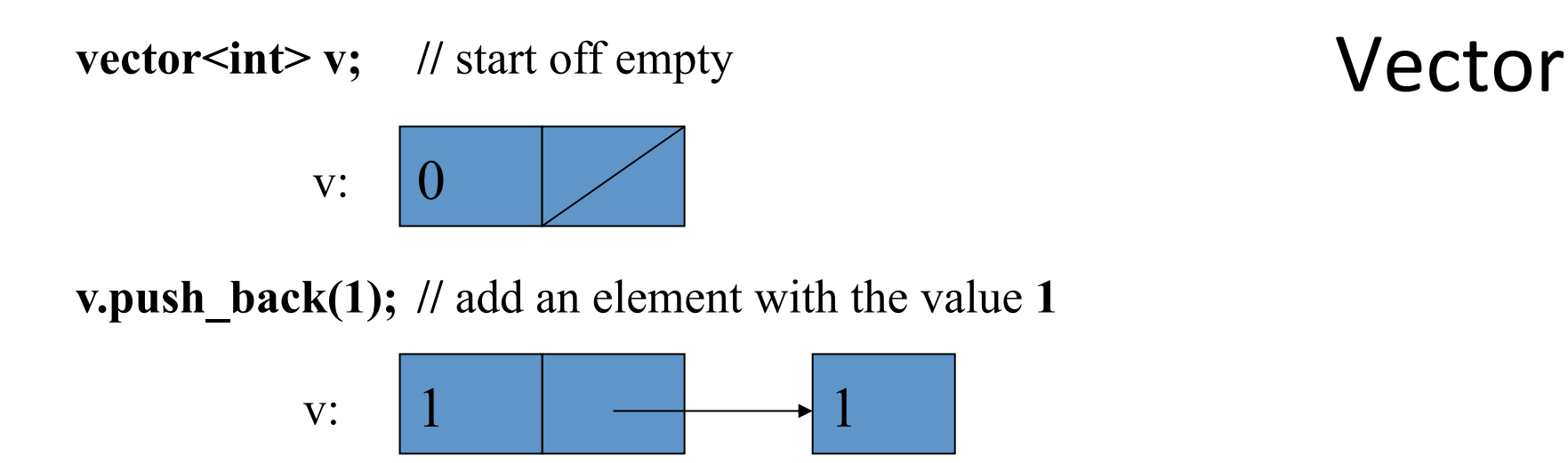

**v.push** back(4); // add an element with the value 4 at end ("the back")

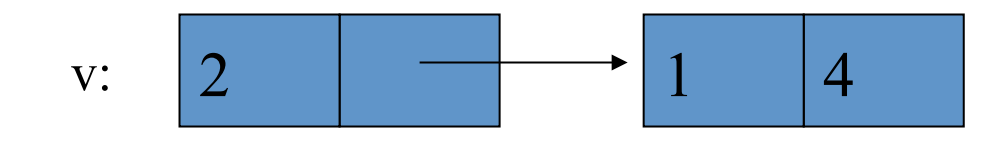

**v.push\_back(3);** // add an element with the value 3 at end ("the back")

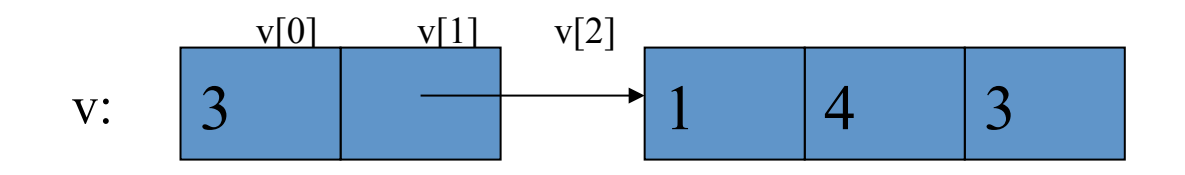

### Vectors

```
// compute mean (average) and median temperatures: 
int main() 
{ 
    vector<double> temps; // temperatures in Fahrenheit, e.g. 64.6
    double temp; 
    while (cin>>temp) temps.push_back(temp); // read and put into vector
    double sum = 0;
    for (int i = 0; i < temps.size(); ++i) sum += temps[i];
                          // sums temperatures 
    cout << "Mean temperature: " << sum/temps.size() << endl; 
    sort(temps.begin(),temps.end()); 
    cout << "Median temperature: " << temps[temps.size()/2] << endl; 
}
```
## Combining Language Features

- You can write many new programs by combining language features, built-in types, and user-defined types in new and interesting ways.
	- So far, we have
		- **•** Variables and literals of types **bool, char, int, double**
		- **vector, push\_back(), []** (subscripting)
		- $\blacksquare$   $!=$ ,  $==$ ,  $=$ ,  $+$ ,  $-$ ,  $+-$ ,  $\ltimes$ , &&,  $||$ , !
		- **max( ), sort( ), cin>>, cout<<**
		- **F** if, for, while

#### $Example - word$  list

```
vector<string> words; 
string s; 
while (cin>>s \&& s!= "quit") // && mens AND words.push_back(s); 
sort(words.begin(), words.end()); // sort the words we read 
for (int i=0; i<words.size(); ++i) 
     cout<<words[i]<< "\n"; 
 /*
```
 *read a bunch of strings into a vector of strings, sort them into lexicographical order (alphabetical order), and print the strings from the vector to see what we have.*  \*/

#### More exercises..

■ Re-write the function to get rid of duplicate words